Pensieve header: Testing ConciseFastKh.

**SetDirectory@"C:\\drorbn\\AcademicPensieve\\2013-06"D;**

```
<< KnotTheory`
```
- **<< ConciseFastKh.m**
- **<< ConciseFastKh-Utilities.m**

Loading KnotTheory` version of February 5, 2013, 3:48:46.4762. Read more at http://katlas.org/wiki/KnotTheory.

#### $c1 = Cob[S[P[1, 2], P[3, 4]], S[P[2, 3], P[1, 4]], dot[1]]$

 $Cob[S[P[1, 2], P[3, 4]], S[P[1, 4], P[2, 3]], dot[1]]$ 

# ${ECP[S[P[1, 2], P[3, 4]], S[P[2, 3], P[1, 4]]],}$ ECR[S[P[1, 2], P[3, 4]], S[P[2, 3], P[1, 4]]]}

 $\{ \{1 \rightarrow 1, 2 \rightarrow 1, 3 \rightarrow 1, 4 \rightarrow 1\}$ , ECR[S[P[1, 2], P[3, 4]], S[P[1, 4], P[2, 3]]]}

#### $\{\beta = S[P[1, 2], P[3, 4]], \tau = S[P[2, 3], P[1, 4]]\}$

 $\{S[P[1, 2], P[3, 4]], S[P[1, 4], P[2, 3]]\}$ 

### ${ \text{ECP}[\beta, \tau], \text{ECR}[\beta, \tau]}$

 $\{ \{1 \rightarrow 1, 2 \rightarrow 1, 3 \rightarrow 1, 4 \rightarrow 1\}$ , ECR  $[S[P[1, 2], P[3, 4]], S[P[1, 4], P[2, 3]]]\}$ 

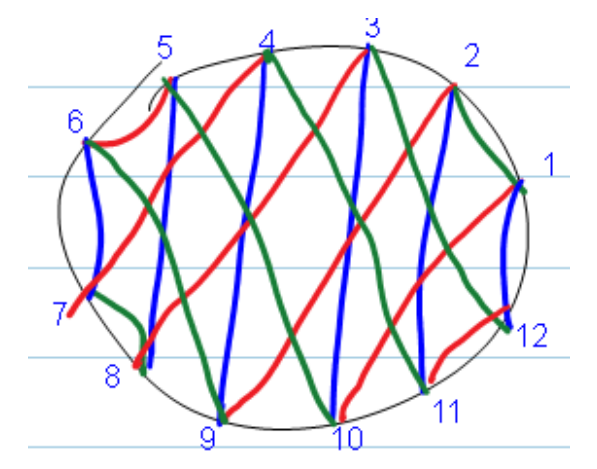

 $\beta = S[P[1, 2], P[3, 12], P[4, 11], P[5, 10], P[6, 9], P[7, 8]]$  $\tau = S[P[1, 10], P[2, 9], P[3, 8], P[4, 7], P[5, 6], P[11, 12]],$  $\mu = S[P[1, 12], P[2, 11], P[3, 10], P[4, 9], P[5, 8], P[6, 7]]$ 

 $\{S[P[1, 2], P[3, 12], P[4, 11], P[5, 10], P[6, 9], P[7, 8]]\}$  $S[P[1, 10], P[2, 9], P[3, 8], P[4, 7], P[5, 6], P[11, 12]],$  $S[P[1, 12], P[2, 11], P[3, 10], P[4, 9], P[5, 8], P[6, 7]]$ 

### {ECP[ $\beta$ ,  $\tau$ ], ECP[ $\beta$ ,  $\mu$ ], ECP[ $\mu$ ,  $\tau$ ], ECP[ $\beta$ ,  $\tau$ ,  $\mu$ ]}

 $\{1 \rightarrow 1, 2 \rightarrow 1, 3 \rightarrow 3, 4 \rightarrow 3, 5 \rightarrow 1, 6 \rightarrow 1, 7 \rightarrow 3, 8 \rightarrow 3, 9 \rightarrow 1, 10 \rightarrow 1, 11 \rightarrow 3, 12 \rightarrow 3\},\$  $\{1 \rightarrow 1, 2 \rightarrow 1, 3 \rightarrow 1, 4 \rightarrow 1, 5 \rightarrow 1, 6 \rightarrow 1, 7 \rightarrow 1, 8 \rightarrow 1, 9 \rightarrow 1, 10 \rightarrow 1, 11 \rightarrow 1, 12 \rightarrow 1\}$  $\{1 \rightarrow 1, 2 \rightarrow 1, 3 \rightarrow 1, 4 \rightarrow 1, 5 \rightarrow 1, 6 \rightarrow 1, 7 \rightarrow 1, 8 \rightarrow 1, 9 \rightarrow 1, 10 \rightarrow 1, 11 \rightarrow 1, 12 \rightarrow 1\}$  $\{1 \rightarrow 1, 2 \rightarrow 1, 3 \rightarrow 1, 4 \rightarrow 1, 5 \rightarrow 1, 6 \rightarrow 1, 7 \rightarrow 1, 8 \rightarrow 1, 9 \rightarrow 1, 10 \rightarrow 1, 11 \rightarrow 1, 12 \rightarrow 1\}$  **8**  $(β / @ Range[4], τ / @ Range[4])$ 

 $\{ \{2, 1, 12, 11\}, \{10, 9, 8, 7\} \}$ 

#### **VCLaw@Β, Μ, ΤD**

 $\{0, \{\text{dot}[1] \to \text{dot}[1]\}\}\$ 

## ${\beta, \textbf{m}[4, 11][\beta], \textbf{m}[1, 5][\beta]}$

 $\{S[P[1, 2], P[3, 12], P[4, 11], P[5, 10], P[6, 9], P[7, 8]]\}$  $\{q S[P[1, 2], P[3, 12], P[5, 10], P[6, 9], P[7, 8]]\}$  $S[P[1, 2], P[3, 12], P[5, 10], P[6, 9], P[7, 8]]$ q  $\bigg\}$ ,  $\{S[P[2, 10], P[3, 12], P[4, 11], P[6, 9], P[7, 8]]\}$ 

#### ${B, m[4, 11][Q[2], \beta], m[1, 5][Q[3], \beta]}$

 $\{S[P[1, 2], P[3, 12], P[4, 11], P[5, 10], P[6, 9], P[7, 8]]\}$  $m[4, 11] [Q[2] S[P[1, 2], P[3, 12], P[4, 11], P[5, 10], P[6, 9], P[7, 8]]],$  $m[1, 5]$  [Q[3] S[P[1, 2], P[3, 12], P[4, 11], P[5, 10], P[6, 9], P[7, 8]]]}

 $Cob[S[P[1, 2], P[3, 4]], S[P[1, 2], P[3, 4]], dot[1]] // m[2, 3]$ 

 $\{ \{ dot[1] \} \}$ 

 $Cob[S[P[1, 2], P[3, 4]], S[P[1, 2], P[3, 4]], dot[2]] // m[2, 3]$  $\{ \{ dot[1] \} \}$ 

 $Cob[S[P[1, 2], P[3, 4]], S[P[1, 2], P[3, 4]], dot[3]] // m[2, 3]$  $\{ \{ dot[1] \} \}$ 

 $Cob[S[P[1, 2], P[3, 4]], S[P[1, 2], P[3, 4]], dot[4]] // m[2, 3]$  $\{ \{ dot[1] \} \}$ 

 $Vect[Q[1] S[P[i,j], P[k, 1]]]$  &  $Vect[Q[2] S[P[i, 1], P[j, k]]]$  $Vect[Q[1] S[P[i,j], P[k, 1]]]$   $\&Vect[Q[2] S[P[i, 1], P[j, k]]]$ 

 $\texttt{Kom}[\{\S[]\}\},\{\})\hspace{-1mm}\texttt{Cob}[\S[P[9,10],P[11,12]],\hspace{-1mm}\texttt{Q[1]}\hspace{-1mm}\texttt{S[P[9,12],P[10,11]],1}]$  $Cob[S[P(9, 10], P[11, 12]], Q[1] S[P(9, 12], P[10, 11]], 1] Kom[\{S[1]\}, \})$ 

#### **KhComplex@Knot@3, 1DD**

KnotTheory::loading : Loading precomputed data in PD4Knots`.

$$
Kom\Big[\Big\{\Big\{\frac{S[~]}{q^9}\Big\},~\Big\{\frac{S[~]}{q^5}\Big\},~\{\}\,,~\Big\{\frac{S[~]}{q},~\frac{S[~]}{q^3}\Big\}\Big\},~\{\{\{0\}\}\,,~0~,\,0\}\Big]
$$

### $KhPoly[Knot[3, 1]]$

1  $\frac{1}{q^3} + \frac{1}{q}$ q  $+$   $\frac{1}{q^9 t^3} + \frac{1}{q^5}$  $q^5$  t<sup>2</sup>

 $\{170.134691,$  $q^{19} + q^{21} + q^{23} t^2 + q^{27} t^3 + q^{25} t^4 + q^{27} t^4 + q^{29} t^5 + q^{31} t^5 + q^{27} t^6 + q^{29} t^6 + q^{31} t^7 + q^{33} t^7 + q^{29} t^8 +$  $2q^{31} t^8 + q^{33} t^9 + 2q^{35} t^9 + q^{33} t^{10} + 2q^{37} t^{11} + q^{35} t^{12} + q^{37} t^{12} + q^{41} t^{12} + q^{39} t^{13} + q^{41} t^{13}$ 

### **KhPoly@TorusKnot@6, 5DD Timing**

 $\{5.148033, \{2 q + q^3 + 3 q^3 t + q^5 t + 3 q^5 t^2 + 3 q^7 t^2 + 3 q^7 t^3 + 3 q^9 t^3 + 4 q^9 t^4 +$  $3 q^{11} t^4 + 2 q^{11} t^5 + 4 q^{13} t^5 + 2 q^{13} t^6 + 2 q^{15} t^6 + q^{15} t^7 + 2 q^{17} t^7 + q^{19} t^8$ , True  $\}$ 

 ${kh = KhPoly[Knot[10, 165]], kh == Kh[Knot[10, 165]][q, t] } // Timing$ 

$$
\left\{0.390002\, , \ \left\{\frac{1}{q^3} + \frac{2}{q} + \frac{1}{q^{15} \ t^6} + \frac{1}{q^{13} \ t^5} + \frac{1}{q^{11} \ t^5} + \right.\n \frac{1}{q^{11} \ t^4} + \frac{1}{q^9 \ t^4} + \frac{2}{q^9 \ t^3} + \frac{1}{q^7 \ t^3} + \frac{1}{q^7 \ t^2} + \frac{2}{q^5 \ t^2} + \frac{1}{q^5 \ t} + \frac{1}{q^3 \ t} \right\}
$$

 $\{kh = KhPoly[Knot[8, 21]], kh == Kh[Knot[8, 21]] [q, t]\}$  // Timing

$$
\frac{4}{q} + 4 q + \frac{1}{q^9 t^4} + \frac{2}{q^7 t^3} + \frac{1}{q^5 t^3} + \frac{3}{q^5 t^2} + \frac{2}{q^3 t^2} + \frac{3}{q^3 t^2} + \frac{3}{q^3 t} + \frac{3}{q^4 t} + 3 q t + 3 q^3 t + 2 q^3 t^2 + 3 q^5 t^2 + q^5 t^3 + 2 q^7 t^3 + q^9 t^4
$$

**Kh@Knot@8, 17DD@q, tD**

$$
\left\{1.872012\begin{matrix} & \frac{4}{q} \\ & +\frac{4}{q} + \frac{1}{q^9 t^4} + \frac{2}{q^7 t^3} + \frac{1}{q^5 t^3} + \frac{3}{q^5 t^2} + \frac{2}{q^5 t^2 t^4} \end{matrix}\right.\\
$$
  

$$
\frac{2}{q^3 t^2} + \frac{3}{q^3 t} + \frac{3}{q t} + 3 q t + 3 q^3 t + 2 q^3 t^2 + 3 q^5 t^2 + q^5 t^3 + 2 q^7 t^3 + q^9 t^4\right\}
$$

**KhPoly@Knot@8, 17DD Timing**

$$
\frac{1}{q^3} + \frac{2}{q} + \frac{1}{q^{11} t^4} + \frac{1}{q^9 t^3} + \frac{1}{q^7 t^3} + \frac{1}{q^7 t^2} + \frac{1}{q^5 t^2} + \frac{1}{q^5 t} + \frac{1}{q^3 t} + \frac{t}{q} + q^3 t^2
$$

$$
\frac{1}{q^3} + \frac{2}{q} + \frac{1}{q^{11} t^4} + \frac{1}{q^9 t^3} + \frac{1}{q^7 t^3} + \frac{1}{q^7 t^2} + \frac{1}{q^5 t^2} + \frac{1}{q^5 t} + \frac{1}{q^3 t} + \frac{1}{q^4 t^3} + \frac{1}{q^3 t^2}
$$

**KhPoly@Knot@6, 2DD** 1 2 1 1 1 1  $\frac{1}{1}$  +  $\frac{1}{1}$  +  $\frac{1$ 

1 1  $\frac{1}{q^3}$  + q + 1  $\frac{1}{q^9 t^3}$ 1  $q^5$  t<sup>2</sup>

 $Kh$  $[Knot[6, 2]] [q, t]$ 

## **Kh@Knot@3, 1DD@q, tD**

*Dror Bar-Natan: Academic Pensieve: 2013-06: ConciseFastKh-Testing.nb 2013-06-30 05:51:36*

KnotTheory::loading : Loading precomputed data in Kh4Knots`.

## **KhPoly@TorusKnot@9, 5DD Timing**

 $\{757.416055, q^{31} + q^{33} + q^{35} + q^{39} + q^{37} + q^{37} + q^{39} + q^{31} + q^{41} + q^{41} + q^{43} + q^{43} + q^{45} + q^{46} + q^{47} + q^{48} + q^{49} + q^{40} + q^{41} + q^{40} + q^{41} + q^{40} + q^{41} + q^{40} + q^{41} + q^{40} + q^{41} + q^{40} + q^{41} + q^{40} + q^{41} + q^{40} + q^{41} + q^{40} + q^{4$  $q^{45}$  t<sup>7</sup> +  $q^{41}$  t<sup>8</sup> + 2  $q^{43}$  t<sup>8</sup> +  $q^{45}$  t<sup>9</sup> + 2  $q^{47}$  t<sup>9</sup> + 2  $q^{45}$  t<sup>10</sup> + 3  $q^{49}$  t<sup>11</sup> + 2  $q^{47}$  t<sup>12</sup> + 2  $q^{49}$  t<sup>12</sup> +  $q^{53}$  t<sup>12</sup> +  $3\,{q}^{51}\,{\rm t}^{13} + 2\,{q}^{53}\,{\rm t}^{13} + {q}^{49}\,{\rm t}^{14} + 2\,{q}^{51}\,{\rm t}^{14} + {q}^{55}\,{\rm t}^{14} + 2\,{q}^{53}\,{\rm t}^{15} + 3\,{q}^{55}\,{\rm t}^{15} + 2\,{q}^{53}\,{\rm t}^{16} + {q}^{57}\,{\rm t}^{16} +$  $q^{59} t^{16} + 3 q^{57} t^{17} + q^{55} t^{18} + q^{57} t^{18} + q^{61} t^{18} + 2 q^{59} t^{19} + q^{61} t^{19} + q^{51} t^{20} + q^{63} t^{20} + q^{63} t^{21}$ 

## **KhPoly@TorusKnot@7, 6DD Timing**

 $\{8555.765644, q^{29} + q^{31} + q^{33} t^2 + q^{37} t^3 + q^{35} t^4 + q^{37} t^4 + q^{39} t^5 + q^{41} t^5 + q^{37} t^6 + q^{39} t^6 +$  $q^{41} t^7 + q^{43} t^7 + q^{39} t^8 + 2 q^{41} t^8 + q^{43} t^9 + 2 q^{45} t^9 + q^{41} t^{10} + 2 q^{43} t^{10} + q^{45} t^{11} + 3 q^{47} t^{11} +$  $2 \text{ } q^{45} \text{ } t^{12} \text{ } + \text{ } q^{47} \text{ } t^{12} \text{ } + \text{ } q^{51} \text{ } t^{12} \text{ } + \text{ } 3 \text{ } q^{49} \text{ } t^{13} \text{ } + \text{ } q^{51} \text{ } t^{13} \text{ } + \text{ } q^{47} \text{ } t^{14} \text{ } + \text{ } q^{49} \text{ } t^{14} \text{ } + \text{ } q^{53} \text{ } t^{14} \text{ } + \text{ } 2 \text{ } q^{51} \text{ } t^{15} \text{ } +$  $2 q^{53} t^{15} + q^{49} t^{16} + q^{51} t^{16} + q^{55} t^{16} + q^{57} t^{16} + q^{53} t^{17} + q^{55} t^{17} + q^{53} t^{18} + q^{57} t^{19}$ 

```
HPlus  HKhPoly@ðD  Kh@ðD@q, tD &  AllKnots@83, 10<DLL  Timing
8837.241767, 249 True<
```
# **HPlus HKhPoly@ðD Kh@ðD@q, tD & AllKnots@11DLL Timing**

KnotTheory::loading : Loading precomputed data in DTCode4KnotsTo11`.

KnotTheory::credits :

The GaussCode to PD conversion was written by Siddarth Sankaran at the University of Toronto in the summer of 2005.

KnotTheory::loading : Loading precomputed data in Kh4Knots11`.

### 86548.734779, 552 True<